# American Dahlia Society Image Library Data Sheet

Each year the ADS produces a compilation of new introductions that is made available to all members. It consists of dahlias that will be available through distributors in the coming year.

#### Cost:

- Trial Garden winners and Seedling Bench Evaluation winners will be included in the program at no cost to the originator.
- Any Other new introductions can be included in the presentation for a cost of \$10 per image.

By submitting photographs or other digital content to the ADS, the submitter is granting a license to allow the use of this material in its ADS digital classification guide, other ADS publications and marketing materials, local ADS-affiliated societies or for any other purpose deemed appropriate by the ADS.

Please attach one data sheet for each image submitted for new introductions.

## Deadline to receive images is November 1

- Send only photos that show the bloom at its best, i.e. the bloom faces the camera in the same way it would be viewed by a judge at a show.
- Photos may be taken indoors or out, but the lighting must reflect the true color of the bloom as much as possible. Please avoid taking photos in direct sunlight or under fluorescent lights.
- Do not crop or alter photos before submitting.
- The ADS reserves the right to reject photos that do not adequately represent a show-quality bloom.

| File name/number of image:                |
|-------------------------------------------|
| Name of person submitting image:          |
| Name of bloom:                            |
| Location and year image was taken:        |
| Photographer Name:                        |
| Size, class, color, and variety of bloom: |
| Name of Originator:                       |

### Name/ Address/ Phone/ Website of current retailer:

Submit images digitally to: <a href="mageLibrary@dahlia.org">lmageLibrary@dahlia.org</a> or by CD or DVD to: Heather Ramsay, 1170 Hunter Rd Verona, PA 15147

- Please send a check made out to ADS for \$10 for each dahlia that did not go through a
  Trial Garden or Seedling Bench Evaluation or did not receive a passing score.
- Please contact Heather Ramsay, <a href="magelibrary@dahlia.org">lmagelibrary@dahlia.org</a> with any questions.

### Some Tips:

1. Here are some examples of photos that show the bloom at its best. Note that the bloom itself is within the boundaries of the photo, but the camera was moved in close so that the bloom is the main focus of the shot.

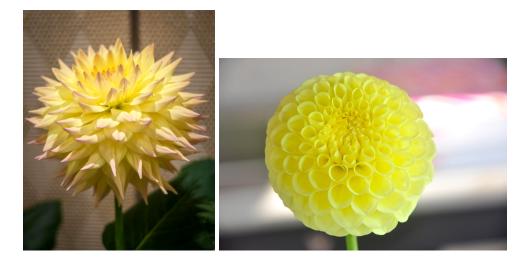

When taking photos outdoors, bring the camera around to the front of the bloom so that its face is clearly seen.

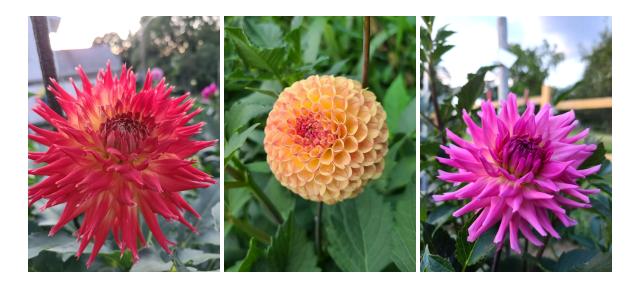

2. Make sure to rename your photo files so that they indicate the variety to avoid confusion. The preferred format is:

classification number\_variety name\_year photo was taken.file format For example:

3308\_parklandrave\_2020.jpg

<sup>\*</sup>Varieties pictured: Top row: Windhaven Blush, Clearview Daniel Bottom row: Gwenos, Ferncliff Spice, Parkland Rave